## **Polar Form of a Circle :**

The polar coordinate system is a two-dimensional coordinate system in which each point on a plane is determined by a distance from a fixed point and an angle from a fixed direction. Keeping the radius as constant value(as the radius of the circle of the cant change), the angle keeps on varying until the circle is complete.

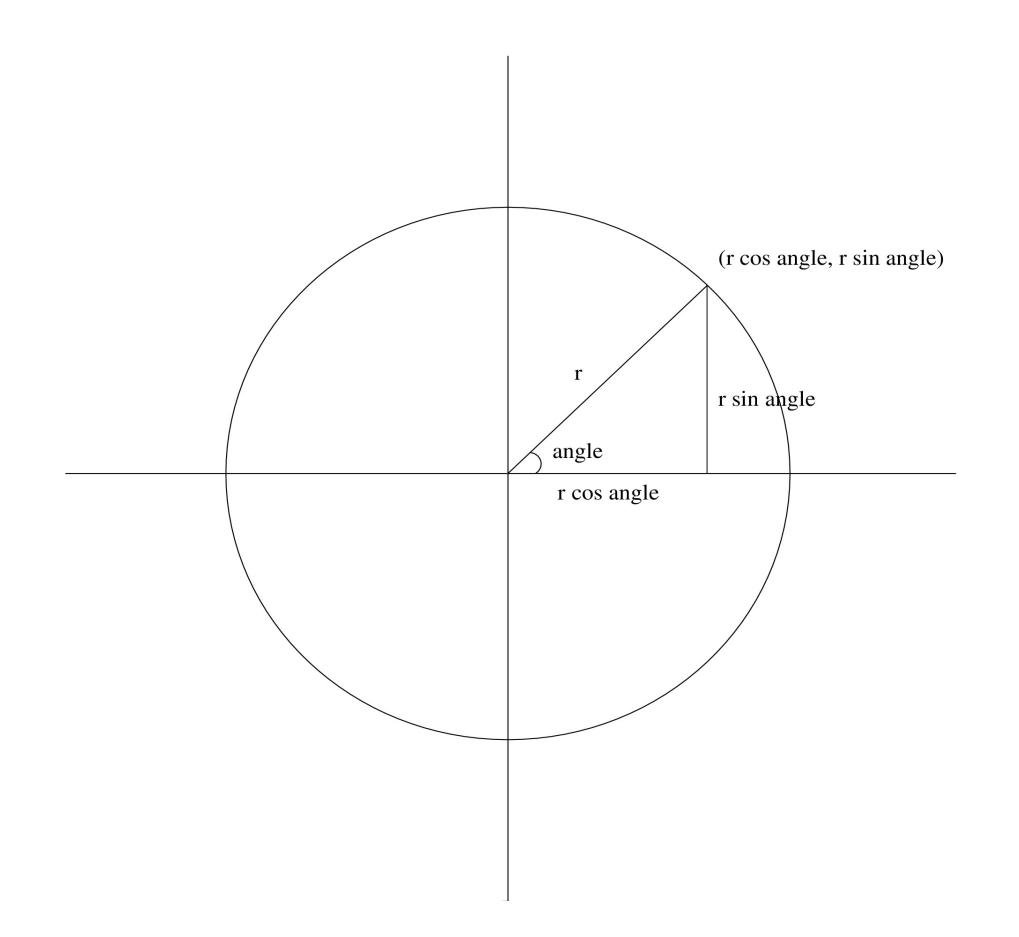

Here, we have a circle with radius r.

Along the x- axis it is r cos angle and along the y-axis it is r sin angle.

 *x : r cos angle y : r sin angle*

**Circle moved along the axis with radius r :**

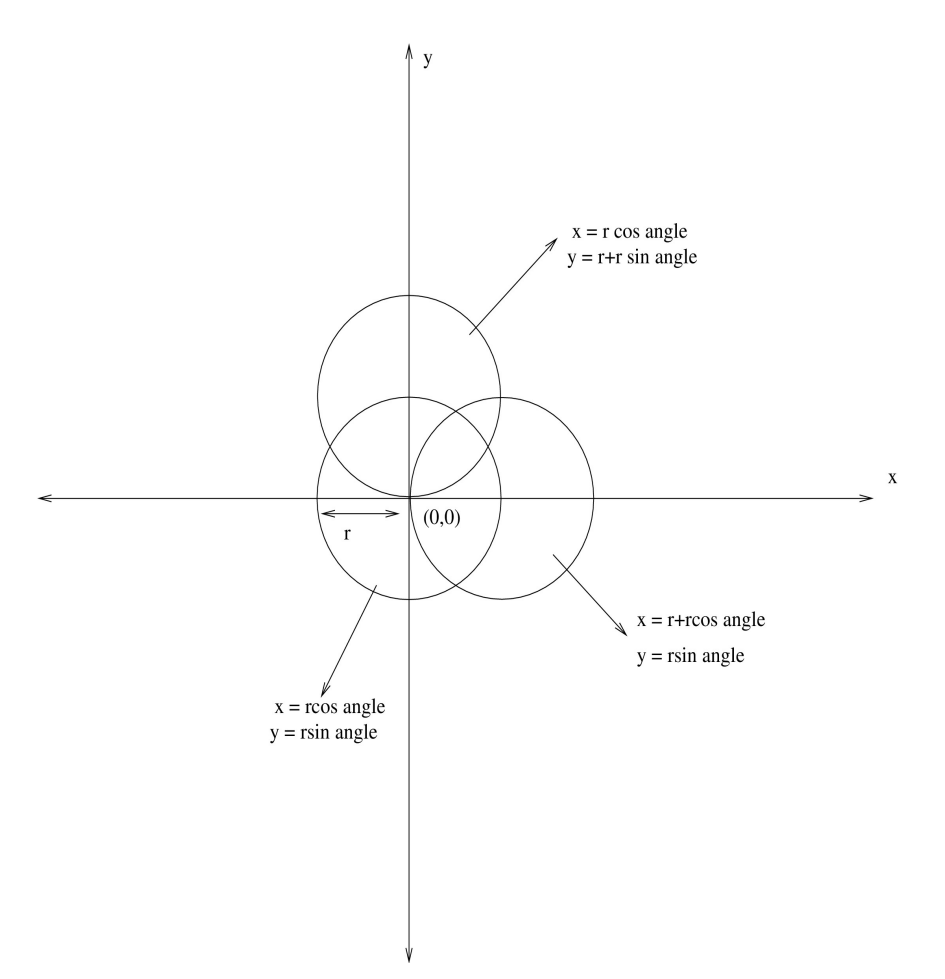

Three circles are shown in the figure.

Each circle has a radius of r(defined by the user).

## **Center Circle :**

The circle at the center has origin of (0,0) and by using the polar form method a simple cirlce can be drawn by defining the radius r and the angle.

 *x = r cos angle y = r sin angle*

#### **Circle on the top :**

The circle on the top is along y axis. The origin of this circle is at the edge of the center circle on the y axis. So,the equation of this circle is

 *x = r cos angle y = r+r sin angle*

# **Circle on th right :**

The circle on the right is along x axis. The origin of this circle is at the edge of the center circle on the x axis. So,the equation of this circle is

$$
x = r + r \cos \angle
$$
  

$$
y = r \sin \angle
$$
 angle

## **Drawing a Circle in Scratch using the Trigonometric Formula :**

There are number ways to draw a circle in Scratch. Lets have a look at how to draw a circle using the Trigonometric formula(Polar form).

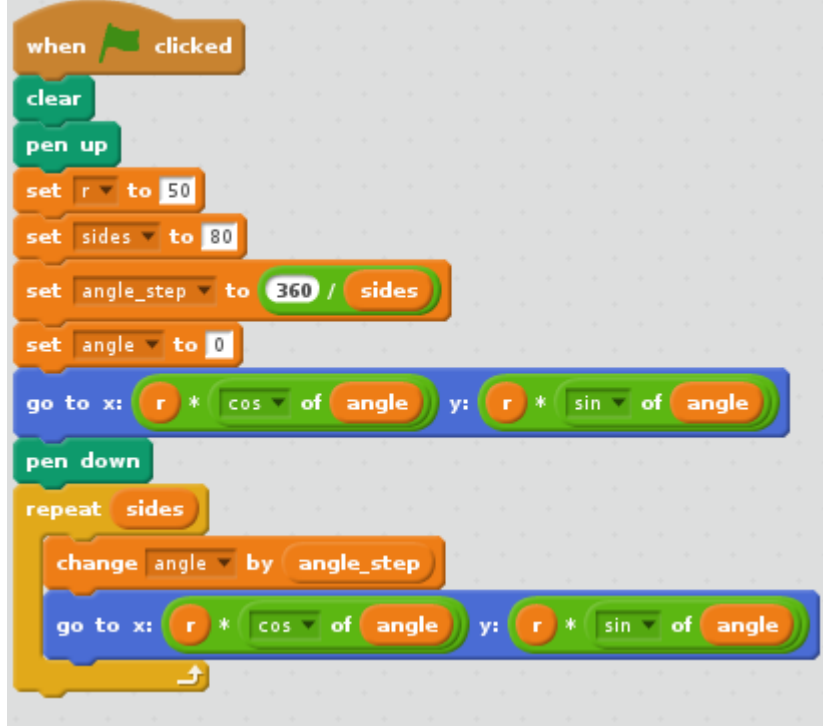

Simple way to make a circle is to use the Motion Scripts and to use the Move keys and angle (360 degree) etc..

Create Variables :

Example ,

```
Radius, r = 50Sides( the more no of sides you put, the more it will look like a circle) = 80 Angle_step(to make it move in small angles) = 360/ sides
Angle = 0 degree
```
Use the Motion script to tell Scartch where you want to start the circle. Here it is :

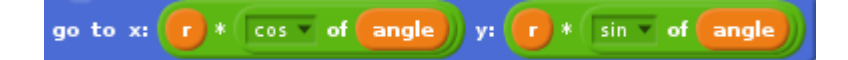

In the Loop :

Change the angle by the angle step( so that the angle changes everytime) Use the formula :

*x : r cos angle y : r sin angle*